#### AutoCAD Free Download [April-2022]

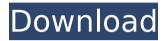

# Designing a building is a challenging, multistep process. First you have to choose the right design, then you have to

use the right tools to draw that design. Third, you have to develop and apply the right information to make that design a reality. This course takes you through

# the first two steps. We will focus on drafting in perspective so that your drawings accurately communicate what you want to say. We will also go

# over the basics of block diagramming and wireframing so that you get a sense of how the drawing process works. We will introduce you to the basic

# commands and tools of AutoCAD Crack so that you can start creating your own drawings. And finally, we will show you how to organize your drawings so that

they can be easily accessed. AutoCAD Crack Mac is a challenging but rewarding CAD software application. With a little practice, you will be well on your

way to making useful drawings. If you are new to AutoCAD, this course will help you to get started. \* No programming skills required. All AutoCAD

# commands are built using built-in concepts of AutoCAD, so it's easy to learn. Who Should Take This **Course:** Designers who are learning AutoCAD for the

# first time. Designers who are already working with AutoCAD and want to get to know more about its commands and functions. Note: You do not need

# AutoCAD as your previous drawing application to succeed in this course. You will need to have the following software installed prior to taking this course:

## AutoCAD 2019 Internet Explorer 8 or higher • Microsoft Word 2016 or higher Course Requirements: 1. You must complete the pre-registration

# process to receive a registration confirmation. 2. A full-color Microsoft Word document with a design on it is required for each of the nine lessons. 3. Most of the

# lessons require you to complete a series of homework assignments as you go along. These assignments should be completed before moving on to the next lesson

# in the course. Prerequisites: • You should have AutoCAD installed. If you don't know what that is, click here. If you are using a Mac, click here. • You should

# have Internet Explorer 8 or higher installed. If you don't know what that is, click here. Course Object

AutoCAD Crack For PC

# History AutoCAD

was initially developed by Andrew S. Gower. Gower was an architect at the San Francisco office of Evans, Kraayenga & Bolstad until his resignation in the

# early 1990s. AutoCAD and AutoCAD LT were started in 1989. The early versions of AutoCAD were for the DOS operating system and were based on

# version 4.0 of AutoLISP. The first version of AutoCAD for the Windows operating system was released in 1992. In 1993, Autodesk purchased Autocad

from Autocad Software Inc. and renamed it to AutoCAD. In 1996, Autodesk released AutoCAD 2000 for Windows 95. AutoCAD LT was released in 1994.

# AutoCAD LT uses a version of Autol ISP that is based on version 5.4 of the language. AutoCAD LT for Windows and AutoCAD LT for Windows-based Macintosh

# applications were released in 1995. AutoCAD LT and AutoCAD 2000 both support Windows NT. The main difference between the two applications is that

# AutoCAD LT was a full-featured application with an intuitive interface that would allow users to enter drawings manually or import existing drawings. AutoCAD

# 2005 was released in 1996. It was the first version of AutoCAD to support the Windows operating system. AutoCAD 2005 was based on AutoLISP 6.5, the first

# version of Autol ISP to support compiled code. AutoCAD 2006 was released in 1999. It was based on AutoLISP 7.2, the first version of AutoLISP to support

# the 64-bit version of Windows. AutoCAD 2008 was released in 2005. It was based on AutoLISP 9.3, the first version of AutoLISP to support AutoCAD Drawing

# Records. AutoCAD 2009 was released in 2007. It was based on Autol ISP 10.1.0, the first version of AutoLISP to support both native C++ and MFC programming.

# AutoCAD 2010 was released in 2008. It was based on AutoLISP 11.1.0, the first version of AutoLISP to support native C++ programming. AutoCAD 2011 was

# released in 2009. It was based on AutoLISP 12.1.0, the first version of AutoLISP ca3bfb1094

AutoCAD Crack+ [Latest 2022]

# Step1: Launch the Autodesk Design Suite Open Design Suite. Step2: Click on 'New' Select 'Outdoor.dwg' from the list of \*.dwg

# file. Step3: Click on 'Open' Step4: Click on the 'Output' tab Step5: Click on the 'Output Location' button Step6: Select the location you want the document to be

# saved. Step7: Click on the 'Upload' button Step8: Wait for a while Step9: Click on the 'Output Location' button again Step10: Click on 'File Extension' Select 'PDF' and

# 'Autocad' Step11: Click on 'Next' and wait Step12: Click on 'Yes' Step13: Save the document using 'Save' function. Step14: Close the document Step15:

# Close the Design Suite Enjoy the service Low-dose aspirin to prevent recurrent venous thromboembolism in patients with cancer. The role of aspirin in the

# prevention of recurrent venous thromboembolism (VTE) in patients with cancer is uncertain. We conducted a doubleblind, randomized, placebo-controlled

# trial of low-dose aspirin (160 mg/day) for the prevention of recurrent VTE in 1586 patients with cancer. There were 20 recurrent events in the aspirin group

# and 35 in the placebo group (incidence rate, 0.44 per 100 patient-years in the aspirin group and 0.71 per 100 patient-years in the placebo group;

# P=.02). The difference in risk of recurrent VTF between patients given aspirin and those given placebo was greatest in the first 12 months of

## treatment and progressively declined, reaching non-significance at 36 months. The major bleeding rates were similar in the two groups (17 in the aspirin

# group and 22 in the placebo group). Compared with placebo, aspirin provides a modest but significant reduction in the risk of recurrent VTE in patients

# with cancer.Q: Animate: How can I make an animation of an element follow a single line of text? I'm trying to make an animation of a gradient filling an

# entire element. This is the animation I'm after: The problem I'm having is that once I reach the end of

What's New in the?

# Create professional-

quality designs with adaptive paths. Begin and edit sketching paths, maintain an undo history, and view the path in a detailed inspector. (video: 1:06 min.)

## Powerful Hyperlinks: Create hyperlinks to external files and to nearby content, and toggle between hyperlink and display modes on the fly. (video:

# 1:10 min.) Explore and share your designs with others using the annotation tools and support for collaborative editing. (video: 1:03 min.) Fast

## Modeling: Speed up the way you create and edit models with industryleading GPUaccelerated ray tracing for nearrealtime preview and ray-based

## shape creation. (video: 1:42 min.) Fully edit objects and parts with direct editing in the 3D workspace, using precise and precise vertex manipulations.

# (video: 1:27 min.) **Designed for DCC:** Make it as easy as possible to share your designs with colleagues and customers using industry-standard **ODB** (Open Design

Based) 2.0 files for free. (video: 1:45 min.) "New Features on the drawing board" Video from Autodesk (below) In a recent episode of the Autodesk Tips

## and Tricks videos, two Autodesk engineers explain what's new for AutoCAD in AutoCAD 2023. The new features will be released in the Autodesk Insider's

#### program. Check it out for the full video, specs and more. Enjoy what you're learning here, and thanks for stopping by! Leave a comment margin: -50px 0; }

.cf:first-child { margin: 0; } @media (minwidth: 767px) { .cf { width: 100%; float: left; margin: 0 0 10px; } .cf:firstchild { margin-left: 0; } .cf:last-child {

# margin-right: 0; } }

System Requirements For AutoCAD:

## \* Internet connection (wireless or wired) \* USB port on PC \* USB memory key (for transferring save game data to

## PC) \* Built-in microphone Supported USB devices: \* Universal Serial Bus (USB) controller \* USB to Serial Converter (UART) \* UART port \* USB storage

# (flash drive, USB hard disk, memory card) \* Native Linux UART support \* UART channel (end, middle)

#### **Related links:**

http://www.bankerogkontanter.no/wpcontent/uploads/2022/07/AutoCAD\_\_Final\_2022.pdf https://volektravel.com/wp-content/uploads/2022/07/AutoCAD-76.pdf

https://farmaciacortesi.it/wp-content/uploads/2022/07/AutoCAD-42.pdf https://longitude123.net/wp-content/uploads/2022/07/AutoCAD-59.pdf https://balloonites.com/wp-content/uploads/2022/07/eleman.pdf https://eveningandmorningchildcareservices.com/wpcontent/uploads/2022/07/AutoCAD-46.pdf https://coffeefirstmamalater.com/2022/07/24/autocad-22-0/ https://logottica.com/wpcontent/uploads/2022/07/AutoCAD Crack Keygen 3264bit 2022.pdf https://www.juniperhillpta.uk/wp-content/uploads/2022/07/AutoCAD-81.pdf https://poker.new/blog/autocad-23-0-crack-activator-download-win-mac/ https://voutubemap.net/wp-content/uploads/2022/07/xvmogeo.pdf https://gembeltraveller.com/autocad-crack-x64-2022-2/ https://trueinspirationalguotes.com/wp-content/uploads/2022/07/donrawl.pdf https://insuranceplansforu.com/autocad-for-pc/ https://www.girlkindproject.org/autocad-2021-24-0-crack-activationkey-3264bit/ https://radiaki.com/?p=10004 https://navchaitanvatimes.com/wpcontent/uploads/2022/07/AutoCAD Keygen For LifeTime Download.pdf https://speakerauthorblueprint.com/wpcontent/uploads/2022/07/AutoCAD-63.pdf https://ctago.org/wp-content/uploads/2022/07/annbian.pdf https://sarfatit.com/wp-content/uploads/2022/07/AutoCAD-54.pdf